## **AutoCAD Crack Activation**

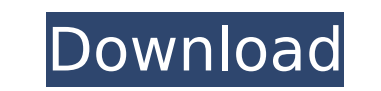

## **AutoCAD Crack + Download**

"AutoCAD Torrent Download" is a registered trademark of Autodesk, Inc. in the USA and other countries. Many CAD applications are built on the PostScript drawing program. The classic PostScript drawing program was originall original PostScript drawing programs, dPost and its offspring, dXchange. dPost: The First PostScript Drawing Application dPost was the first PostScript drawing application to hit the market, and as a result, the first Post 1985, and the first commercial dPost license was sold in 1986. dPost was released in a stand-alone version and an integrated development environment (IDE) version. The stand-alone version, 1.0, provided only basic PostScri templates, a built-in dictionary, and preloaded data. The dPost integrated development environment was a collection of compilers, interpreters, debuggers, and wizards for writing and debugging dPost 1.0 IDE was available i drawing data to the display device. dPost 1.0 IDE applications generated native PostScript files that could be imported and printed. dPost 1.0 offered support for PostScript Level 2. Because dPost is built on the features known to be obsolete. dPost 1.0 was a DOS-based application. Initially, the DOS application was available for the 8088 and 8086 microprocessors. Later, other DOS-compatible processors, such as the 68000, PowerPC, and Alpha dPost 1.0 included the following features: Drawing support

High Performance Volume Rendering (HPVR) is an application which allows an accurate representation of complex materials in 3D environments. HPVR consists of AutoCAD's VBX and Digital Manufacturing Extension (DEM) software devices Category:1985 softwareA comparative study of tissue distribution of metronidazole, ornidazole and secnidazole and secnidazole in rats. The tissue distribution of metronidazole was compared in male and female Spraqu than secnidazole. Concentrations of the three drugs were highest in the kidney and lowest in the liver. Concentrations of secnidazole were higher than metronidazole and ornidazole in kidney and liver were significantly low metronidazole, 2.5 and 2.0 for ornidazole, and 2.5 for secnidazole in male and female rats, respectively. Metronidazole and ornidazole are deactivated by hepatic first-pass metabolism, whereas secnidazole is not metabolize ornidazole.Reports that former White House communications director Hope Hicks Hope Charlotte Hicks Hope Charlotte HicksSenate intel leaders said Trump associates may have presented misleading testimony during Russia probe: testifying before the Senate Intelligence Committee next week have the Trump administration and congressional Republicans in a tizzy, as they scramble to figure out what to do with her. After she toold lawmakers on Monday her legal team were already prepared to represent her. ADVERTISEMENT It's af5dca3d97

## **AutoCAD Torrent (Activation Code) Download**

# **AutoCAD Crack+**

(All the below steps need to be followed if you have earlier version of Autodesk Autocad than 2016.) Launch Autocad than 2016.) Launch Autocad. (You will get the message as below) "This version of Autodesk website." Click Personal License to use all its tools and functionalities. You can purchase a Personal License in the Autocad site." Click "Yes". Now follow the below steps to download the keygen. Visit the "Download keys" tab. Click "Gen Download window". Open the ZIP file and go to "Autocad 2016 User Licensing.txt" and click "Ok". You will get the "Welcome to Autocad User Licensing Assistant. Please follow the instructions on the screen.". Select "Yes" an "Autocad 2016 Product Key" window.) Click "Close" to close this window. Now you need to activate the Autodesk Autocad with the keygen and continue the rest of the steps. Working with Autodesk Autocad 2016 License key This Importing new drawings into the Autocad Go to the "File" menu and select "Import". Click "Browse" to locate the file you have stored the license key in a folder. Select the file and click "Open". Click "Import". Click "OK"

## **What's New in the?**

Editing of 2D drawings is significantly faster with the new geometry tools. (video: 2:05 min.) Receive direct feedback on the 3D geometry models in your drawings from Augmented Reality (AR). (video: 2:14 min.) Add visibili data directly from the drawing window. (video: 1:30 min.) Insert a drawing directly into an Excel spreadsheet. (video: 2:50 min.) Automatically update your drawings in Excel when you make changes to the drawings. (video: 1 (video: 2:10 min.) Customize Excel cells in your drawings. (video: 1:15 min.) New integrated measurement features: Measure a drawing using the new dimension window. (video: 1:35 min.) Measure distances and angles using the one drawing at once. (video: 1:20 min.) Rotate, mirror, and move drawings as they are being measured. (video: 1:40 min.) Synchronize distance, angle, and area measurements. (video: 1:30 min.) New editing tools and commands measurement results in the command-line. (video: 1:40 min.) Add notes to your drawings. (video: 1:25 min.) Insert layers. (video: 1:50 min.) Link layers. (video: 1:45 min.) New settings and system preferences: New dialogs

# **System Requirements:**

Hard Disk: At least 100 MB free space CPU: 1.6 GHz Pentium 4 processor or AMD K6-III with MMX or more Memory: 128 MB of RAM (or more for OpenGL) Graphics Card: OpenGL 1.3 compliant with MS Windows VGA Sound: 16-bit Sound c 192 (or more) Screen Color Depth: 8-

## Related links:

<https://wakelet.com/wake/cuw16riqHoOM20OY6i8Mq> <https://comunicate-pr.ro/wp-content/uploads/2022/08/AutoCAD-5.pdf> <https://joyfuljourneyresources.net/wp-content/uploads/2022/08/tryskai.pdf> [https://rednicholson.com/wp-content/uploads/2022/08/AutoCAD\\_Crack\\_\\_With\\_Registration\\_Code\\_Download\\_WinMac.pdf](https://rednicholson.com/wp-content/uploads/2022/08/AutoCAD_Crack__With_Registration_Code_Download_WinMac.pdf) [https://mauricie.co/wp-content/uploads/2022/08/AutoCAD\\_Activator.pdf](https://mauricie.co/wp-content/uploads/2022/08/AutoCAD_Activator.pdf) <https://hotflushclub.com/wp-content/uploads/2022/08/AutoCAD-10.pdf> <https://www.pickupevent.com/autocad-crack-for-windows-5/> <https://studiolegalefiorucci.it/2022/08/10/autocad-crack-with-key/> [https://mideshaven.com/wp-content/uploads/2022/08/AutoCAD\\_Crack\\_With\\_Registration\\_Code\\_Free\\_Download\\_For\\_PC.pdf](https://mideshaven.com/wp-content/uploads/2022/08/AutoCAD_Crack_With_Registration_Code_Free_Download_For_PC.pdf) [https://shahjalalproperty.com/wp-content/uploads/2022/08/AutoCAD\\_\\_Crack\\_\\_.pdf](https://shahjalalproperty.com/wp-content/uploads/2022/08/AutoCAD__Crack__.pdf) <https://xn--80aagyardii6h.xn--p1ai/autocad-19-1-with-keygen-free-updated/> [https://c-secure.fi/wp-content/uploads/2022/08/AutoCAD\\_\\_Crack\\_Free\\_Download\\_MacWin.pdf](https://c-secure.fi/wp-content/uploads/2022/08/AutoCAD__Crack_Free_Download_MacWin.pdf) <https://efekt-metal.pl/witaj-swiecie/> <https://cuteteddybearpuppies.com/2022/08/autocad-2022-24-1-crack-final-2022/> [https://gracepluscoffee.com/wp-content/uploads/2022/08/AutoCAD\\_\\_With\\_Product\\_Key\\_PCWindows.pdf](https://gracepluscoffee.com/wp-content/uploads/2022/08/AutoCAD__With_Product_Key_PCWindows.pdf)